# **Fonction IndentificationExterneV2**

## **Description**

Cette fonction teste l'identification d'un usager ou d'une famille. En fonction du coupe d'identifiant fourni.

Si l'identification est réussie, la fonction retourne l'identifiant (codenf ou codfam). Si l'identification n'est pas réussie, la fonction retourne une erreur dans le tableau des erreurs.

## **Paramètres entrée**

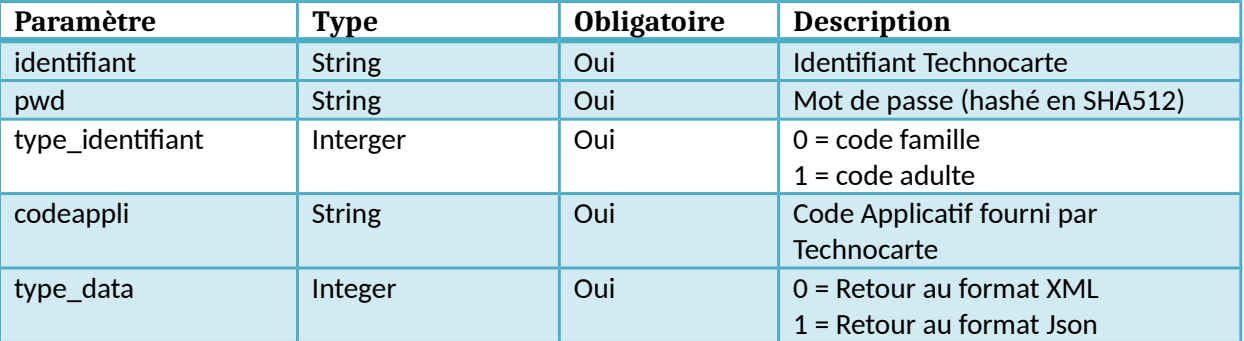

### **Retour**

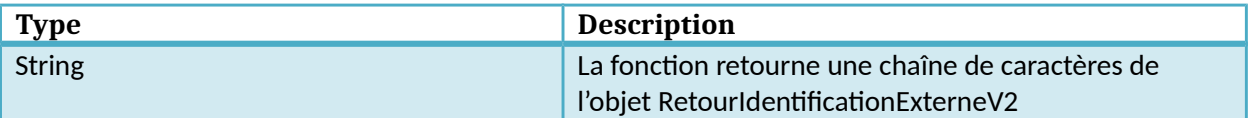

# **Dictionnaire des données IndentificationExterneV2**

### **Objet RetourIdentificationExterneV2**

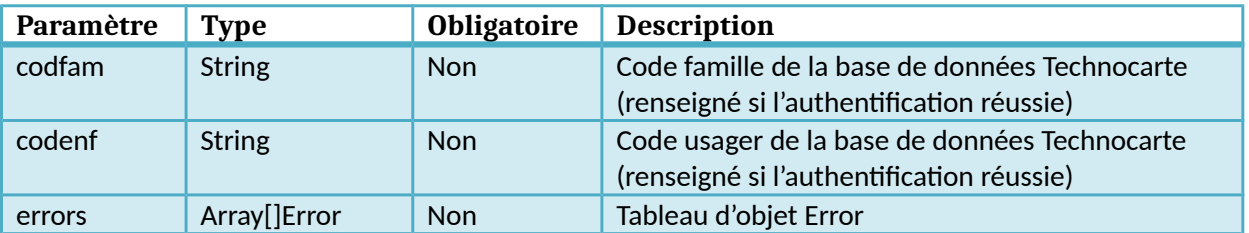

#### **Objet Error**

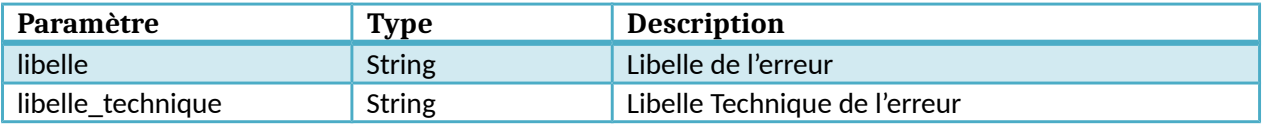